## NK390.65

Kurzanleitung

## Zündschlüssel Code zum Anlernen der ECU

- 1. Zündschlüssel 3x Ein und Aus schalten.
- 2. Gasgriff auf Vollgas drehen und HALTEN! dabei erneut 3x Zündschlüssel EIN und AUS schalten.
- 3. Warten bis die Motorkontrolle 1x blinkt. Dann Gas lösen und die Zündung ausschalten.
- 4. Fahrzeug starten und mindestens 15 Minuten im Stand laufen lassen.
- 5. Zündschlüssel 5x EIN und AUS schalten, 20 Sekunden warten.
- 6. Fertig!

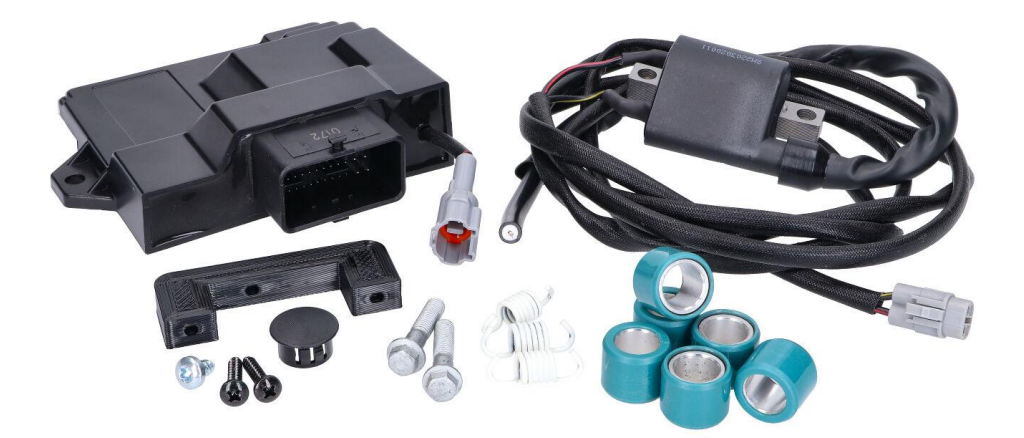

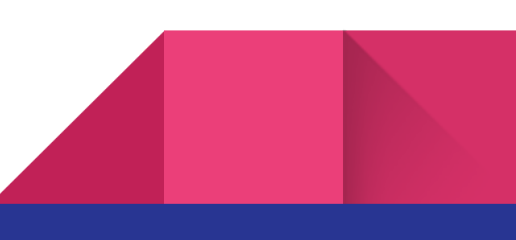